DIAS, M.A.G. site <<u>www.puc-rio.br/marco.ind</u>>

DIAS, M.A.G. **Economic Quality of a Reserve.** Disponível em: <www.puc-rio.br/marco.ind>. Acesso em: 09 abr.2003.

DIAS, M.A.G. **Investment in Information in Petroleum, Real Options and Revelation.** Disponível em: <www.puc-rio.br/marco.ind>. Acesso em: 09 abr.2003.

DIAS, M.A.G. **Investimento sob Incerteza em Exploração & Produção de Petróleo.** Dissertação de Mestrado, Departamento de Engenharia Industrial, PUC-Rio, 1996.

DIAS, M.A.G. **Linear and Nonlinear Models for the Underlying Asset V(P) and the NPV Equation.** Disponível em: <www.puc-rio.br/marco.ind>. Acesso em: 09 abr.2003.

DIAS, M.A.G. **Real Options in Upstream Petroleum: Overview of Models and Applications.** Artigo submetido à publicação no livro Euromoney's Real Options book editado pelo Prof. Charles Schell, 2001, 27 pp.

DIAS, M.A.G., ROCHA, K.M.C., TEIXEIRA, J.P. **The Optimal Investment Scale and Timing**: **A Real Option Approach to Oilfield Development.** Departamento de Engenharia Industrial, PUC-Rio. Mimeografado, jul. 2003, 22 pp.

DIAS, M.A.G. **Technical Uncertainty, Investment in Information, Information Revelation and Revelation Distribution.** Disponível em: <www.puc-rio.br/marco.ind>. Acesso em: 09 abr.2003.

DIXIT, A.K., PINDYCK, R.S. **Investment under Uncertainty.** New Jersey: Princeton University Press, 1994. 468 pp.

HULL, J.C. **Options, Futures and Other Derivative.** 4.ed. Englewood Cliffs, NJ: Prentice Hall, 2000. 698 pp.

MUN, J. **Real Options Analysis Course: Business Cases and Software Applications.** New Jersey, 2003. 303 pp.

TRIGEORGIS, L. **Real Options – Managerial Flexibility and Strategy in Resource Allocation.** Cambridge, Massachusetts: MIT Press, 1996. 427pp.

**Apêndice 1** 

#### **Apêndice 1. Programa Computacional Utilizado**

 O programa computacional fornecido para a realização do estudo de caso da presente dissertação fora desenvolvido em C++. Aqui, uma breve descrição desse programa será apresentada, através da ilustração de sua interface, dos *inputs* necessários ao seu funcionamento, de seu diagrama de fluxos e de um simples exemplo.

# **1. Interface e** *Inputs***:**

 O programa utilizado possibilita encontrar o valor do projeto, tanto para o caso em que opta-se pela realização de um investimento em informação, como para o caso em que tal opção não é verificada. Para tanto, há um ícone que possibilita habilitar, ou não, a opção de serem realizados investimentos em informação. Portanto, quando esse ícone é ativado, torna-se necessária a colocação dos dados referentes ao investimento em informação em questão, tais como:

- − o custo do investimento
- − o tempo de aprendizado das informações
- − o percentual de revelação das incertezas técnicas (tamanho e qualidade econômica da reserva)

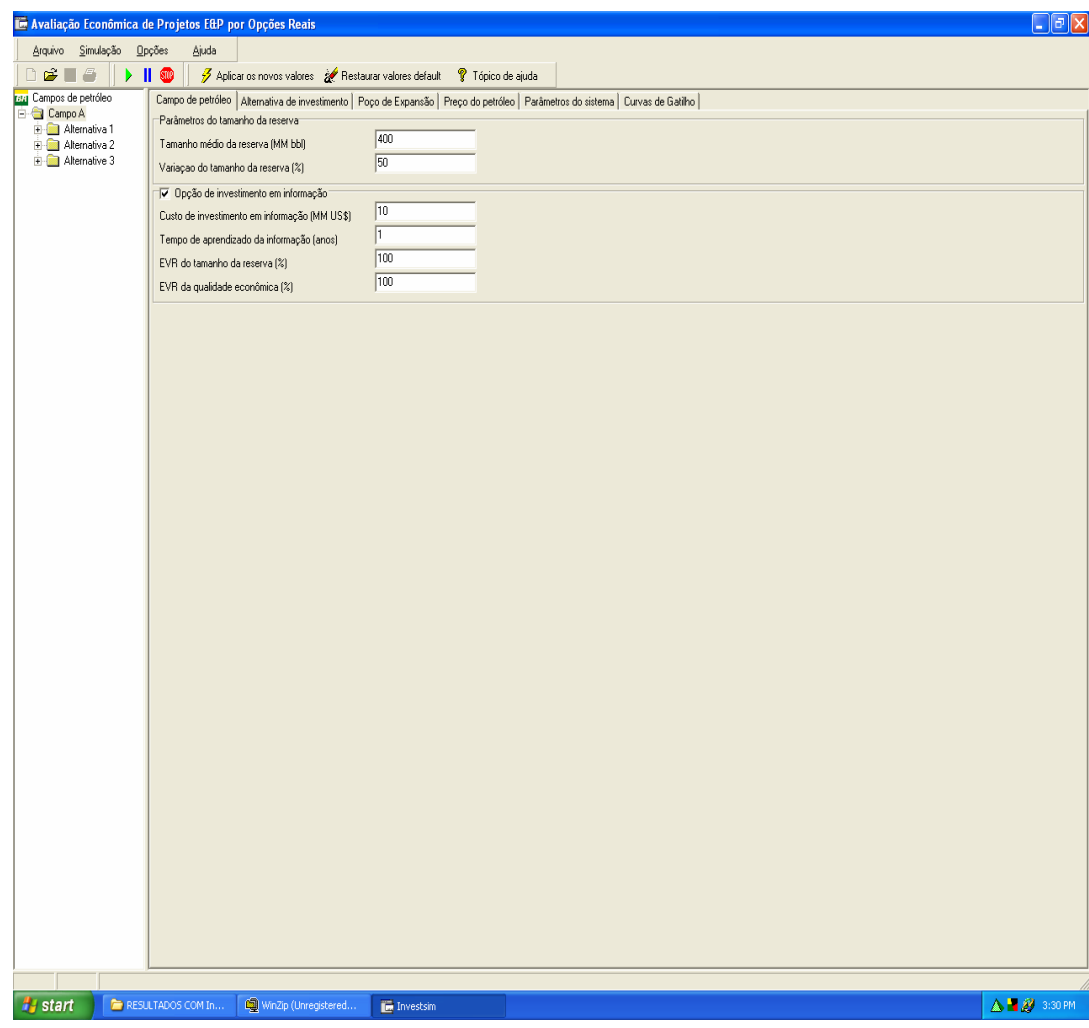

Figura A1 – Interface 1

 A figura acima representa a interface do programa que permite ao usuário optar quanto à realização, ou não, do investimento em informação, bem como os dados a ele referentes.

 Além disso, é nessa interface que os dados referentes ao campo de petróleo, como o volume médio da reserva e sua possível variação percentual, são colocados. Nesse trabalho, o volume da reserva é dado por uma distribuição triangular, gerada através dos valores fornecidos pelo usuário. Assim, caso o usuário considere o volume médio da reserva como sendo de quatrocentos milhões de barris de petróleo, com uma possível variação de cinqüenta por certo em torno desse valor, o volume da reserva poderá estar compreendido entre duzentos e seiscentos milhões de barris de petróleo, segundo uma distribuição triangular.

 O programa também possibilita encontrar o valor do projeto, para alternativas que apresentam diferentes intensidades de investimento (ou seja, que desenvolvem o projeto sob diferentes escalas de produção). Assim, torna-se possível calcular o valor do projeto para determinada alternativa desejada, bem como para um conjunto de alternativas disponíveis ao gestor (de no máximo três), como pode ser visto na segunda interface do programa, que abaixo vem ilustrada.

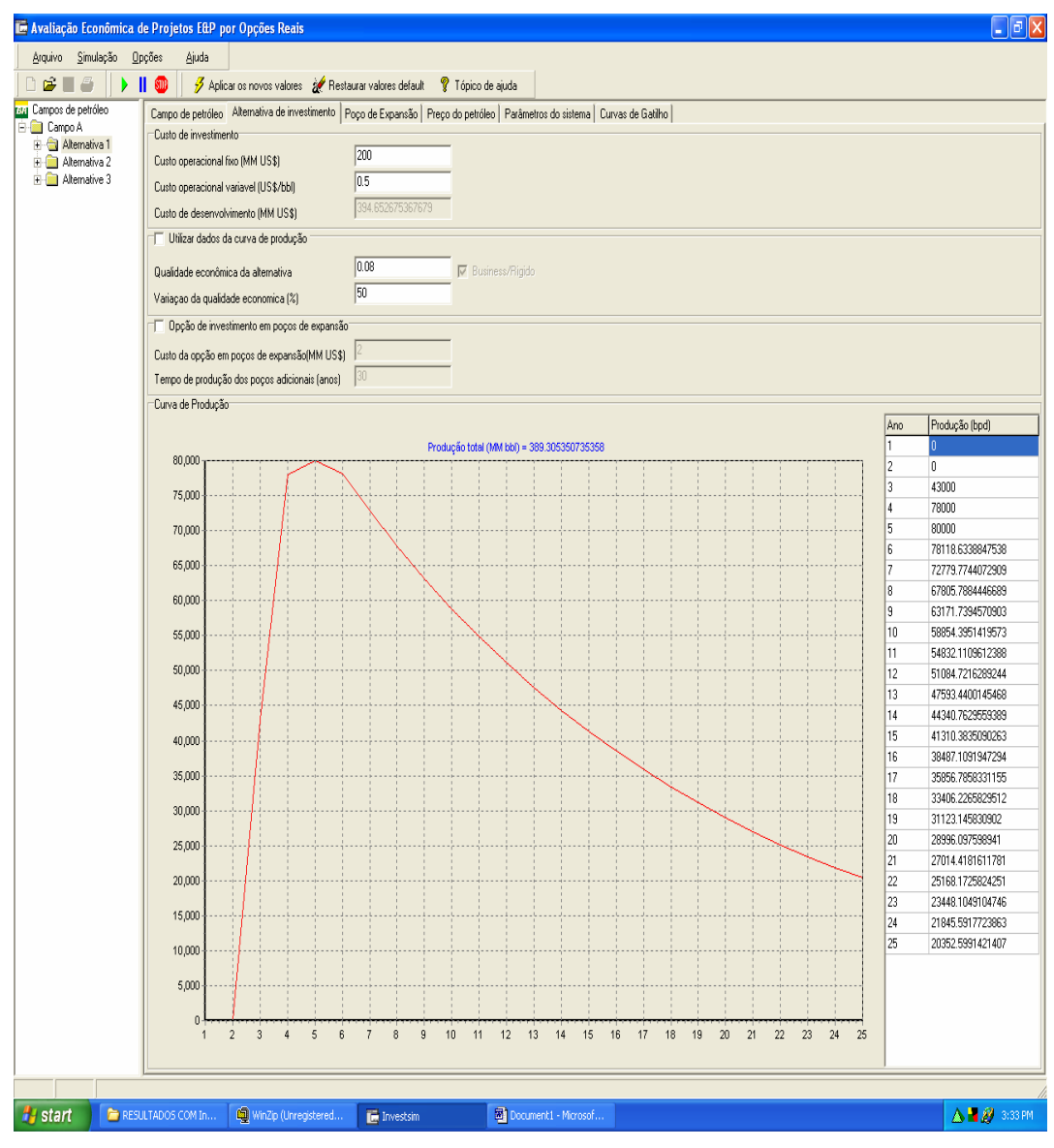

Figura A2 – Interface 2

 Nessa interface são colocados os dados da alternativa de produção desejada, como o custo de investimento necessário (custo fixo e variável) para o desenvolvimento do projeto sob a ótica da alternativa em questão, sua qualidade

78

econômica, além do percentual de variação dessa qualidade econômica. Há um ícone que permite utilizar a curva de produção para o cálculo da qualidade econômica da alternativa, mas vale ressaltar que, nesse trabalho, a curva de produção não foi utilizada para o cálculo da qualidade econômica das alternativas, sendo então atribuídos, pelo usuário, valores a essa variável.

 Para o cálculo do valor do projeto, em que uma única alternativa encontrase disponível ao gestor, é preciso que apenas uma alternativa esteja presente no canto superior esquerdo dessa interface (ou seja, basta eliminar as demais). Já, quando são duas as alternativas disponíveis, basta eliminar a restante. Para o cálculo do valor do projeto, em que são três as alternativas disponíveis ao gestor, as três alternativas devem ser mantidas, colocando para cada uma delas seus respectivos dados.

 Na terceira interface do programa, ilustrada a seguir, pode-se visualizar as diferentes trajetórias do preço do petróleo ao longo do tempo. Cada trajetória vem ilustrando os patamares alcançados pelo preço do petróleo ao longo do tempo. Cada uma dessas trajetórias, nada mais é, que uma simulação do preço do petróleo.

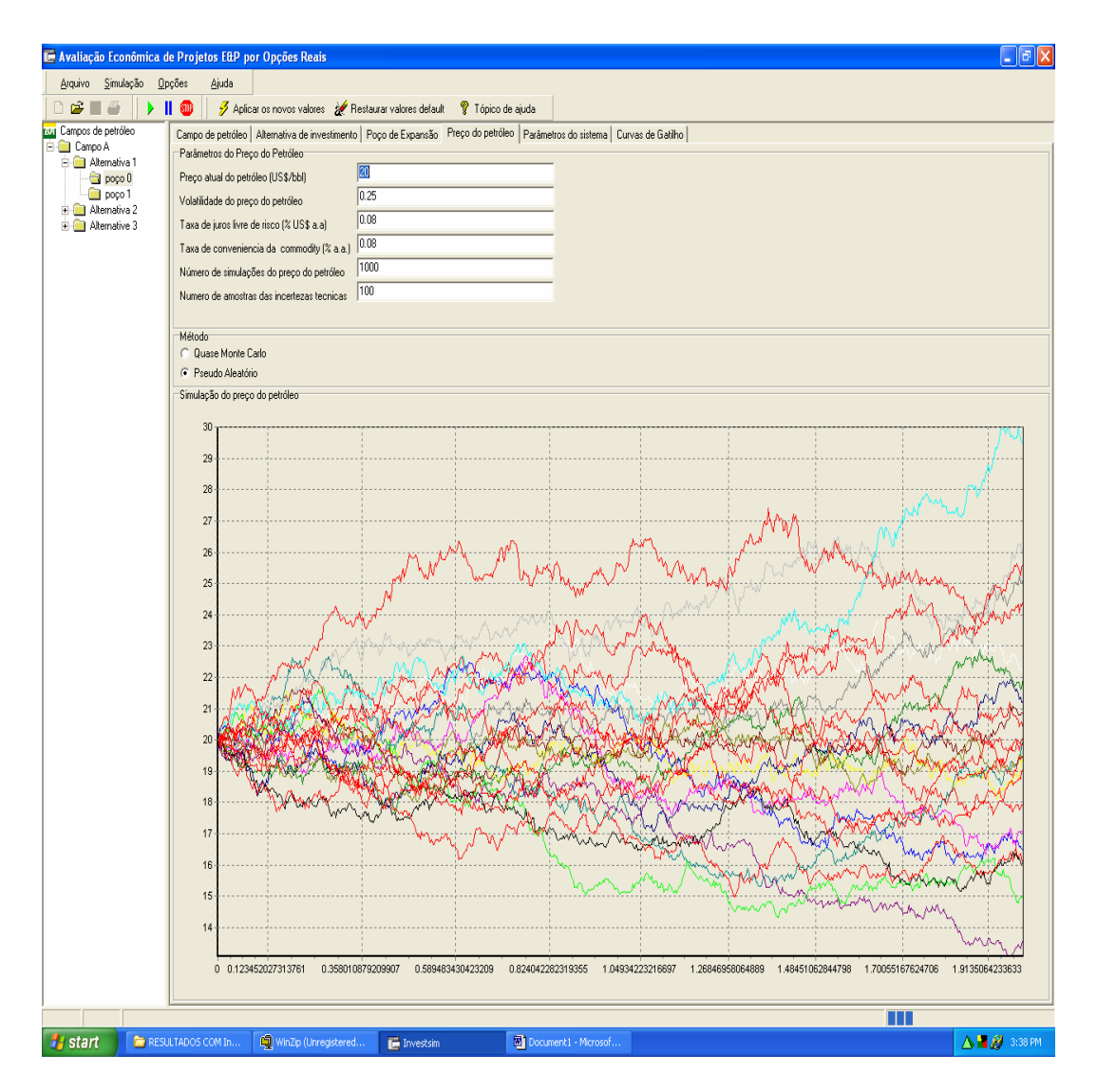

Figura A3 – Interface 3

 Nessa interface, o método de simulação a ser empregado (Método Quase-Monte-Carlo ou Método Monte-Carlo) é escolhido, assim como a quantidade de simulações (para o preço do petróleo e para as incertezas técnicas) também é definida pelo usuário.

 Já na quarta interface, estão traçadas as curvas de gatilho, conforme ilustra a próxima figura.

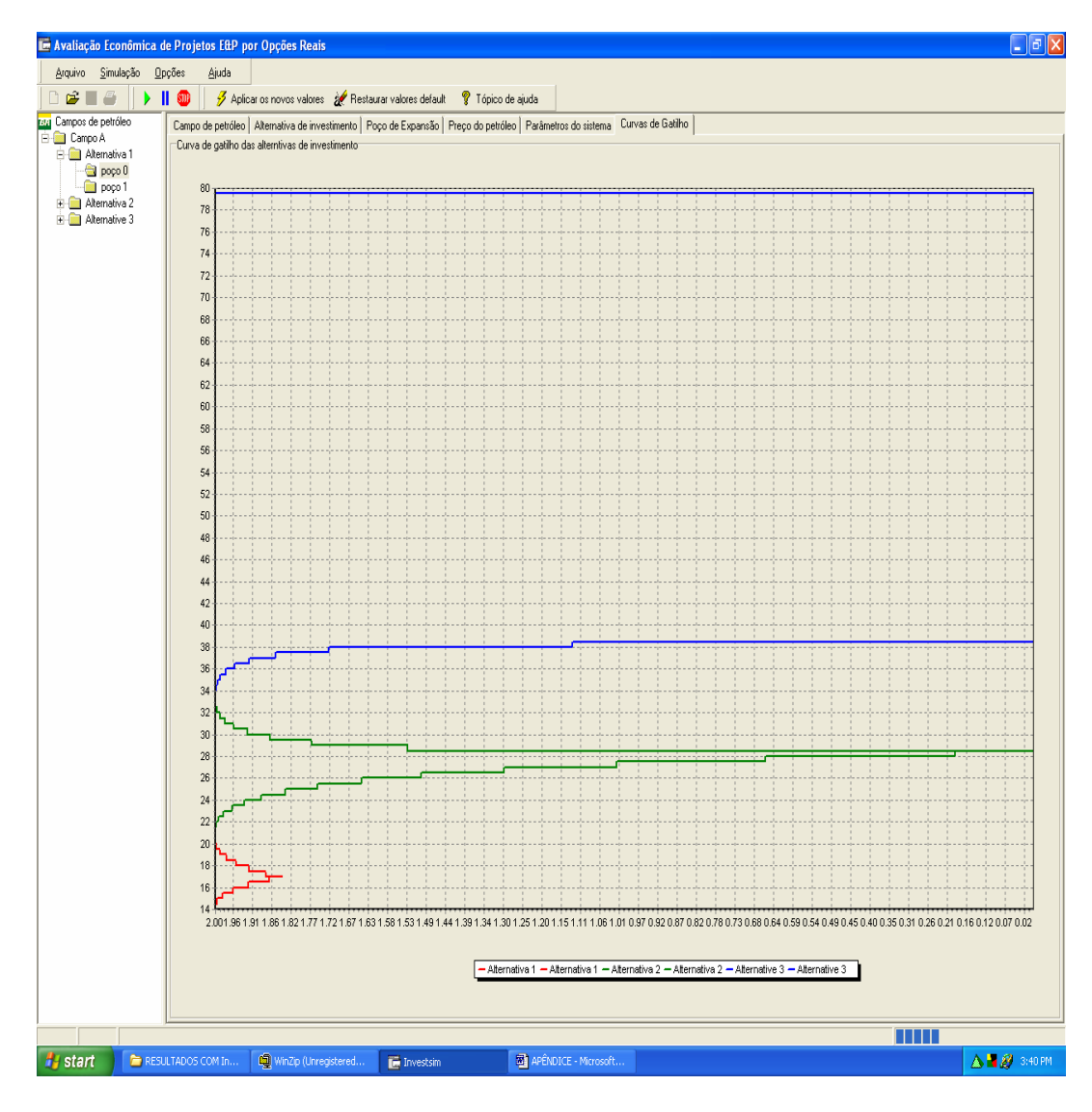

Figura A4 – Interface 4

 Ao rodar o programa, o valor do projeto (referente aos dados colocados pelo usuário) é encontrado e exibido sob a forma de um retângulo de cor vermelha, cuja altura corresponde ao valor do projeto. Assim, a última interface exibe o valor do projeto que vinha sendo procurado.

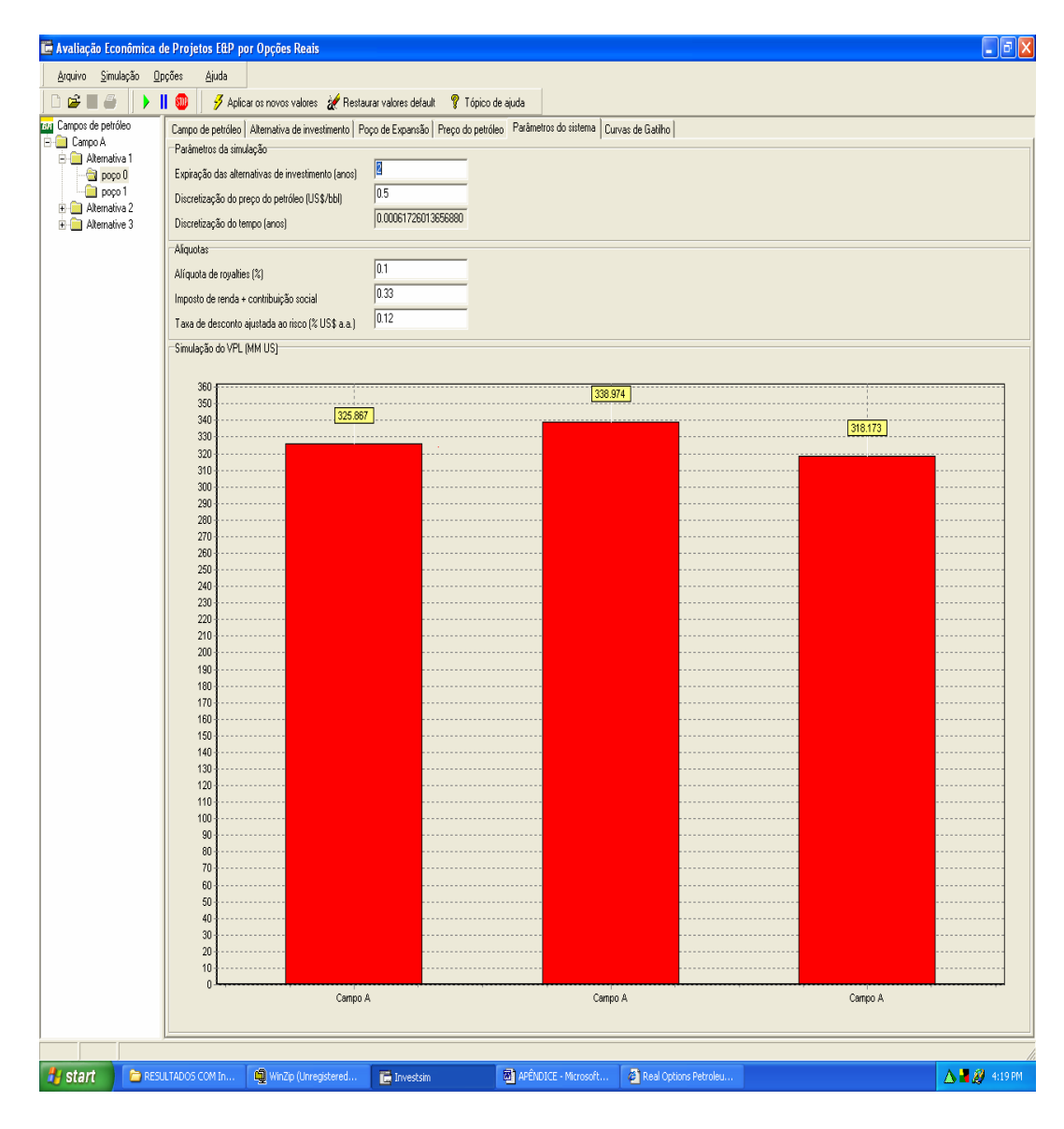

Figura A5 – Interface 5

 Na figura acima, três valores foram encontrados para o projeto em questão, sendo que cada um corresponde a uma vez em que o programa foi rodado. Percebe-se a existência de uma diferença entre esses valores, que pode ser atribuída à quantidade de simulações envolvidas (um maior número de simulações é capaz de reduzir essa diferença existente no cálculo do valor de um mesmo projeto).

#### **2. Diagrama de Fluxos:**

 Os diagramas de fluxos que abaixo serão ilustrados fornecem uma idéia bem intuitiva de como os resultados, encontrados nessa dissertação, foram gerados pelo programa computacional utilizado. Para tanto, tornou-se necessária a ilustração da rotina do programa computacional tanto para o caso de haver investimento em informação, como para o caso em que tal investimento não é realizado.

 O número de simulações que vem exposto em tais diagramas está de acordo com o estudo de caso apresentado anteriormente nessa dissertação (mil simulações do preço do petróleo e cem amostras de incertezas técnicas coletadas). Portanto, tais valores irão variar de acordo com o número de simulações colocado pelo usuário do programa. Mas, vale lembrar que um maior número de simulações requerido pelo usuário, ao mesmo tempo em que é capaz de gerar resultados mais precisos, é também responsável por uma substancial elevação do tempo computacional envolvido.

## **2.1. Sem Investimento em Informação:**

 Quando o ícone, que permite levar em consideração a realização de investimentos em informação para o desenvolvimento de um projeto, não é habilitado pelo usuário, o programa computacional irá fornecer o valor do projeto segundo a rotina ilustrada pelo diagrama de fluxos abaixo.

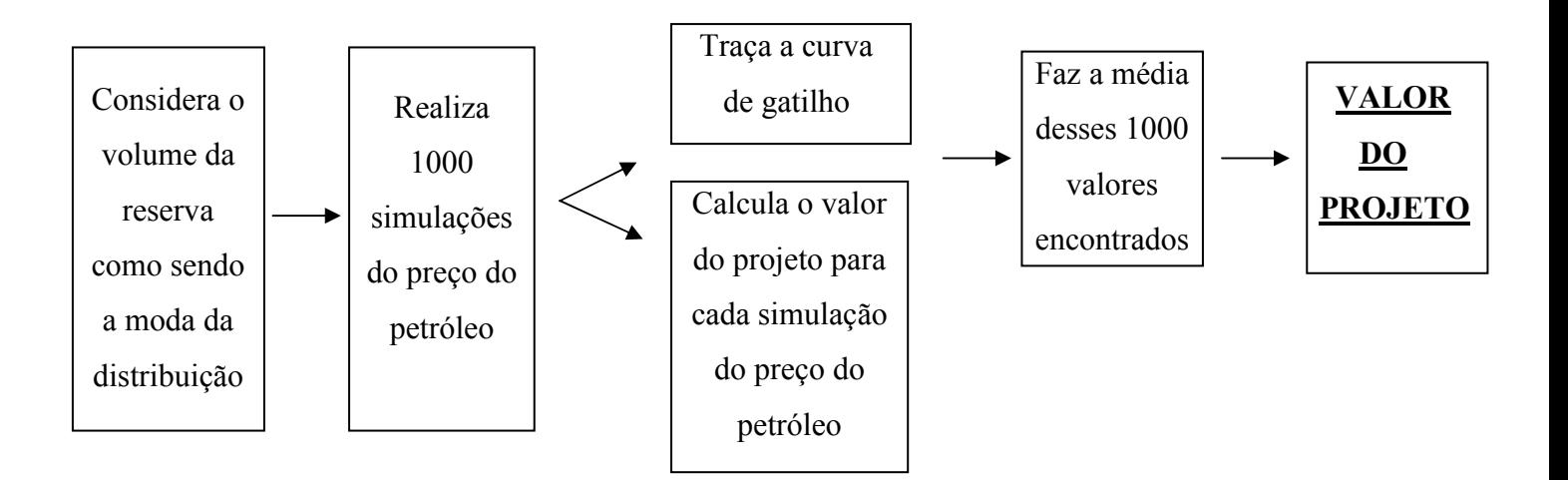

Figura A6 – Diagrama de fluxos, caso em que não há investimento em informação

 Portanto, o volume da reserva, quando não realizados investimentos em informação, é considerado como sendo a moda de sua distribuição.

## **2.2. Com Investimento em Informação:**

 Já quando o ícone que permite levar em consideração a realização de investimentos em informação para o desenvolvimento de um projeto é habilitado pelo usuário, o programa computacional irá fornecer o valor do projeto segundo a rotina ilustrada pelo diagrama de fluxos abaixo.

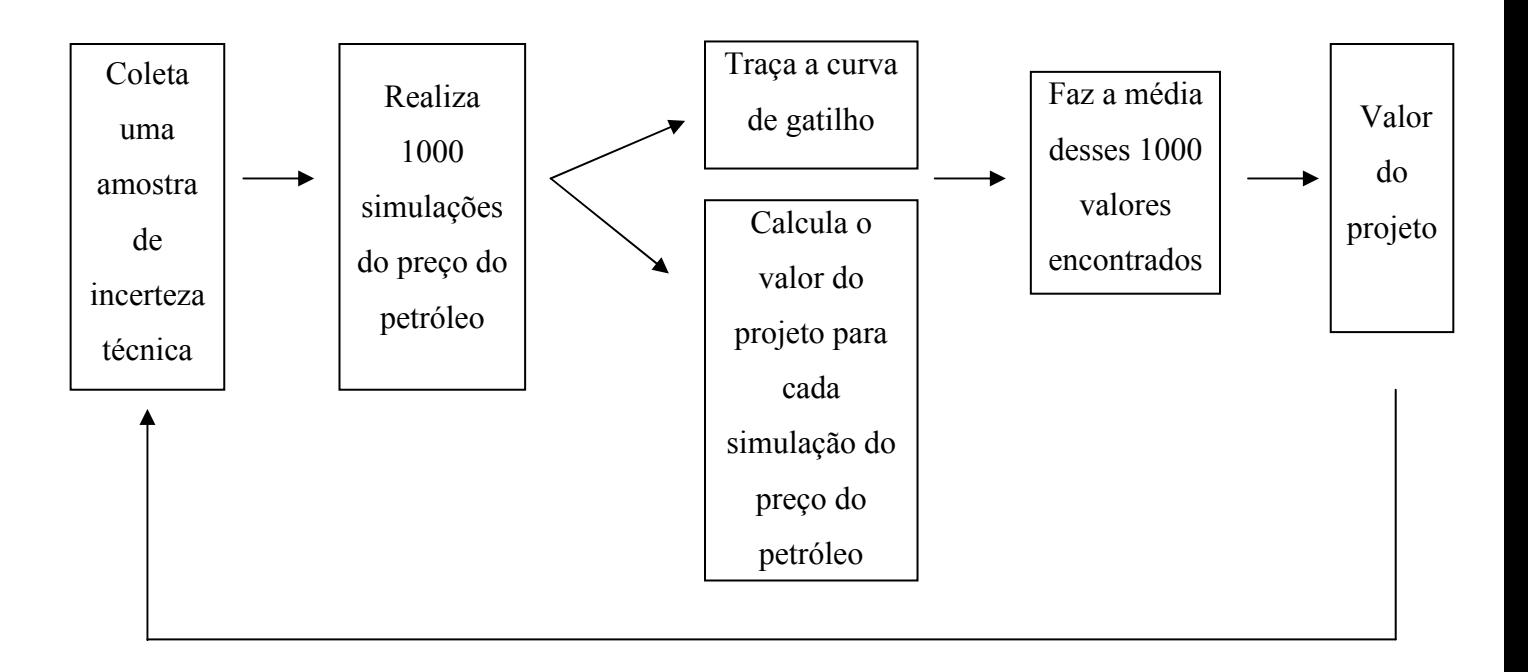

Figura A7 – Diagrama de fluxos, caso em que há investimento em informação (1<sup>ª</sup> parte)

 Após ter realizado esse procedimento por cem vezes, o programa ainda realiza a seguinte operação:

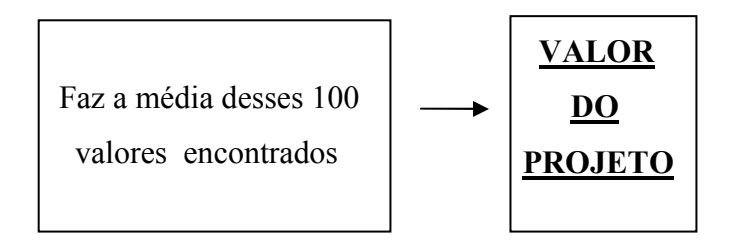

Figura A8 – Diagrama de fluxos, caso em que há investimento em informação ( $2<sup>a</sup>$  parte)

 Nesse caso, o programa além de realizar as mil simulações do preço do petróleo, também realiza as cem simulações do volume existente na reserva em questão (coleta cem amostras de incerteza técnica). Ou seja, dos possíveis valores que a variável, volume da reserva, poderia assumir (conforme especificado por uma distribuição de probabilidades), um desses valores é sorteado (utilizando, para tanto, a simulação de Monte-Carlo). Daí, para o valor que fora sorteado, são realizadas mil simulações do preço do petróleo e calculado o valor do projeto. Após a realização desse procedimento por cem vezes (para cada valor sorteado), obtém-se cem diferentes valores para o projeto (cada um correspondente a um valor do volume da reserva que fora sorteado). Portanto, é a média desses valores que fornecerá o valor do projeto, quando realizados investimentos em informação.

 Torna-se óbvio, então, que o tempo computacional envolvido no cálculo do valor de projetos é substancialmente superior, quando verificada a presença de investimentos em informação.

## **3. Exemplo:**

Um exemplo bastante simplificado pode tornar a idéia ainda mais intuitiva:

 Supondo que o valor da reserva de petróleo seja dado pela seguinte equação:  $V = (P - C)$ . B

 Supondo que o preço do petróleo siga a seguinte distribuição, abaixo ilustrada.

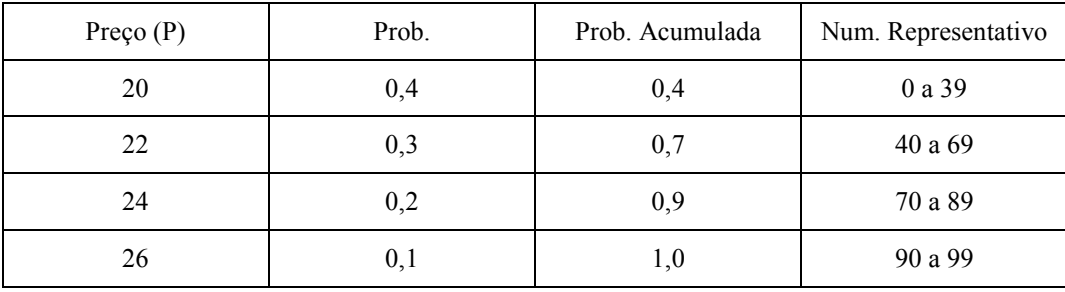

Tabela A1 – Distribuição dos valores do preço do petróleo

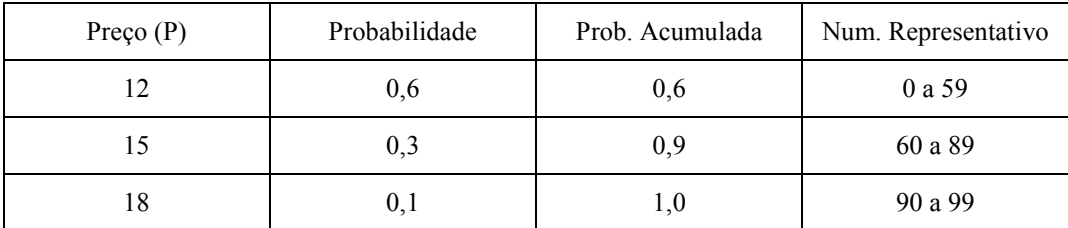

 Supondo que o volume da reserva siga a seguinte distribuição, abaixo ilustrada.

Tabela A2 – Distribuição dos valores do volume da reserva

 Realizando quatro simulações do preço do petróleo, através do método Monte-Carlo, temos:

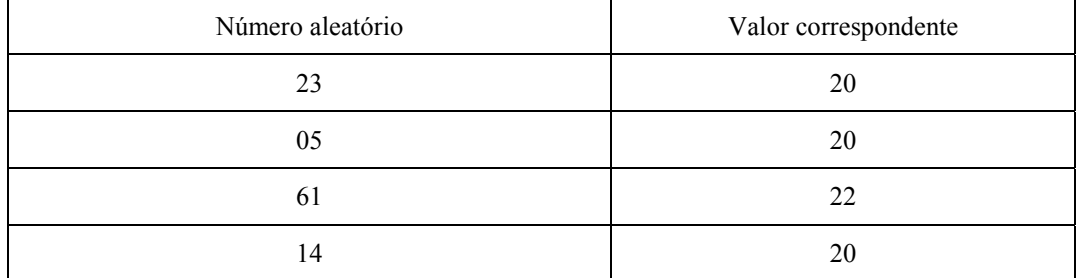

Tabela A3 – Simulação dos valores do preço do petróleo

 Realizando três simulações do volume da reserva, através do método Monte-Carlo, temos:

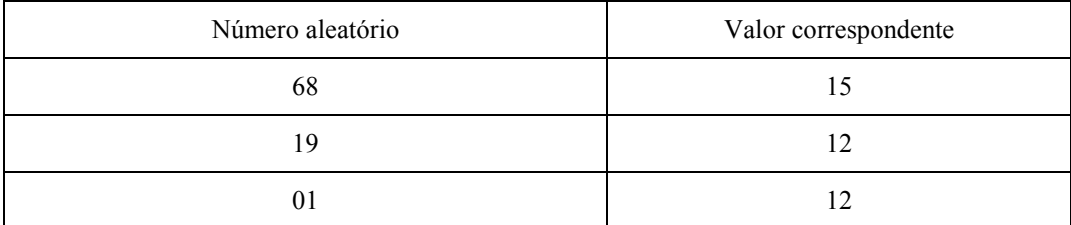

Tabela A4 – Simulação dos valores do volume da reserva

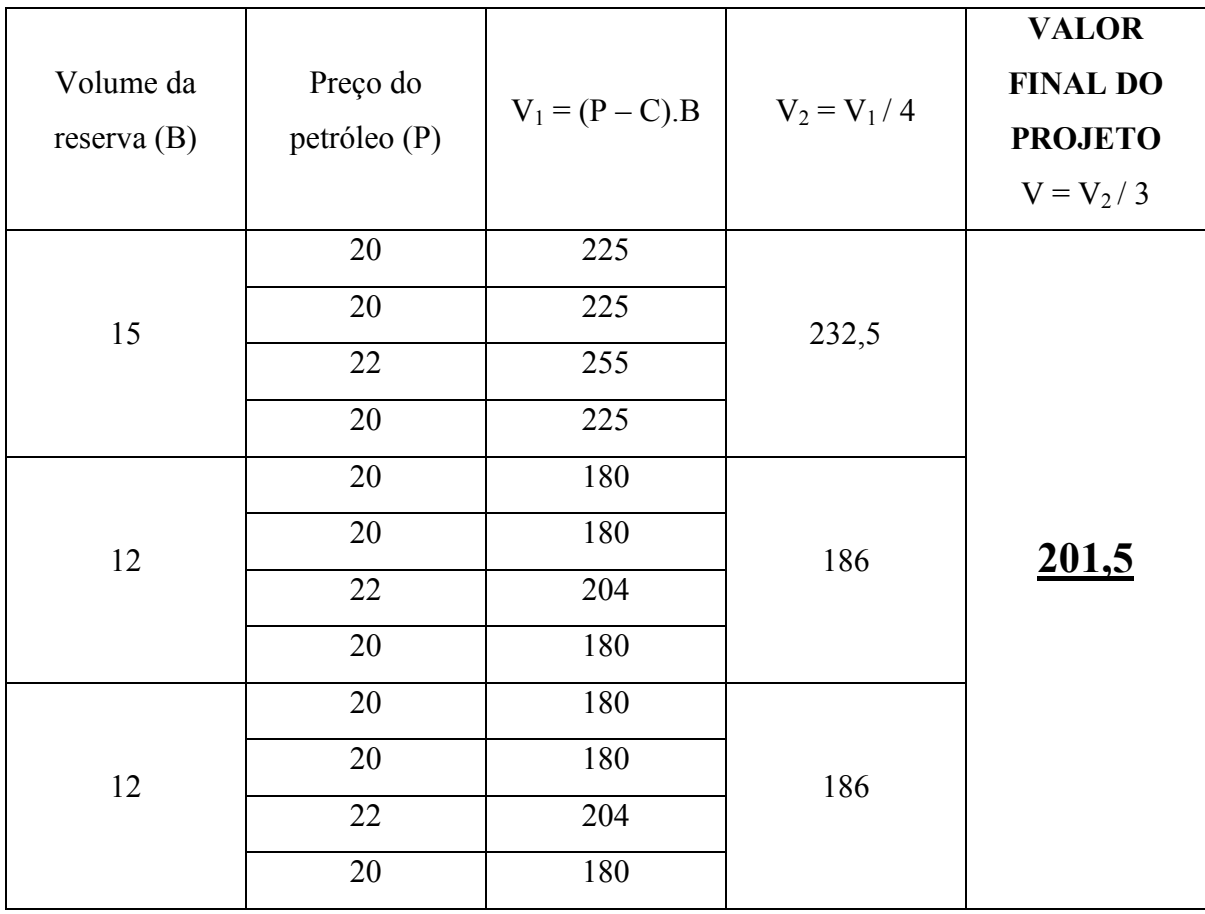

 Assim, considerando o custo (C), em todas situações, como sendo de 5 unidades monetárias:

Tabela A5 – Descrição numérica da rotina do programa computacional, quando realizados investimentos em informação

 A tabela ilustrada acima buscou descrever numericamente a rotina executada pelo programa na busca do valor do projeto, quando realizados investimentos em informação. Para tanto, foram simulados três valores referentes ao volume da reserva e quatro valores referentes ao preço do petróleo.

 Já quando o investimento em informação não é requisitado, o programa não mais executará simulações referentes ao volume da reserva, uma vez que o mesmo será considerado como sendo a moda de sua distribuição. Abaixo, é descrita numericamente a rotina do programa computacional para esse caso (estão sendo considerados os mesmos dados utilizados anteriormente, exceto a realização de simulações do volume da reserva). O volume da reserva passa a ser considerado como sendo um valor fixo, equivalente à doze barris de petróleo (moda de sua distribuição). Assim:

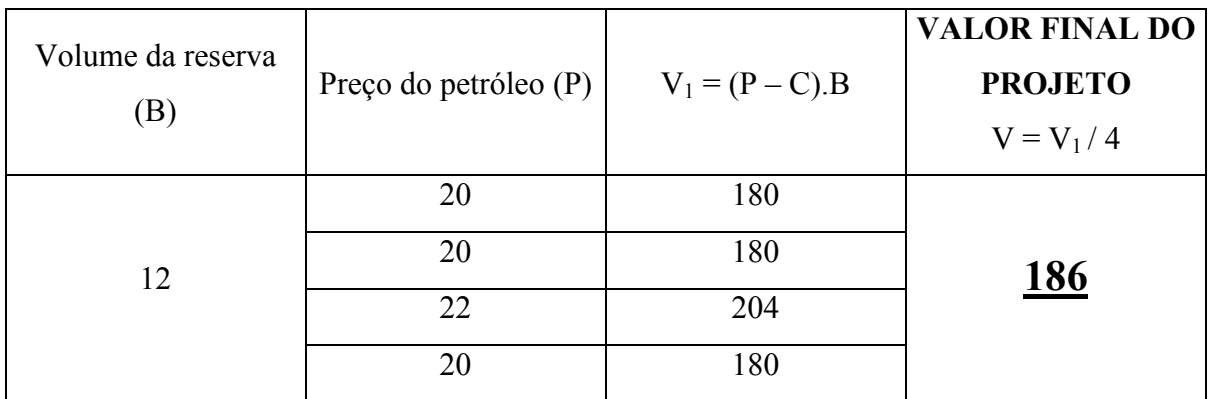

Tabela A6 – Descrição numérica da rotina do programa computacional, quando não são realizados investimentos em informação

**Apêndice 2**

# **Apêndice 2. Distribuições a priori, a posteriori e de revelação: Exemplo Numérico**

 Segue aqui um exemplo bastante simplificado que visa ilustrar numericamente as distribuições apresentadas no capítulo 3, item 3.4 (Distribuição a priori, Distribuição a posteriori e a Distribuição de revelação). Também, é um dos objetivos a comprovação das proposições referentes à Distribuição de revelação, apresentadas no item 3.4.3.1.

 Para tanto, considerou-se um caso, em que três reservas petrolíferas compõem um determinado campo, podendo o volume de cada uma dessas reservas assumir apenas dois diferentes valores (ou a reserva não possui petróleo algum ou possui um volume equivalente à cem barris de petróleo). O volume total do campo é calculado para três diferentes alternativas:

- − Alternativa 1: revela apenas as incertezas referentes à reserva A
- − Alternativa 2: revela as incertezas referentes às reservas A e B
- − Alternativa 3: revela as incertezas referentes às reservas A, B e C

 Através da comparação dos resultados encontrados para cada uma dessas alternativas, torna-se possível compreender mais intuitivamente as quatro proposições referentes à Distribuição de revelação, apresentadas no item 3.4.3.1, bem como as vantagens advindas do emprego de tal Distribuição.

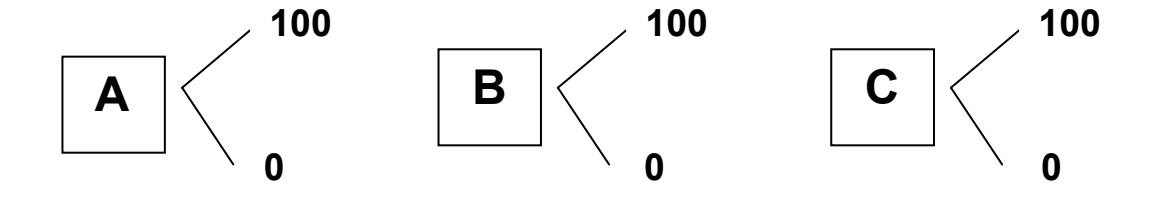

Figura A9 – Possíveis volumes das três reservas

# • Distribuição a Priori:

 Em cada uma das reservas, a variável volume (V) pode assumir uma certa quantidade de valores (podendo, nesse exemplo, assumir apenas dois valores). O volume total do campo  $(V_T)$  nada mais é que a soma dos volumes dessas três reservas (variando, assim, de acordo com os valores que estão sendo assumidos como sendo o volume de cada reserva). Portanto, é a combinação de todos os possíveis valores que a variável volume pode assumir em cada uma das reservas, que gera a Distribuição a priori relativa ao volume total do campo.

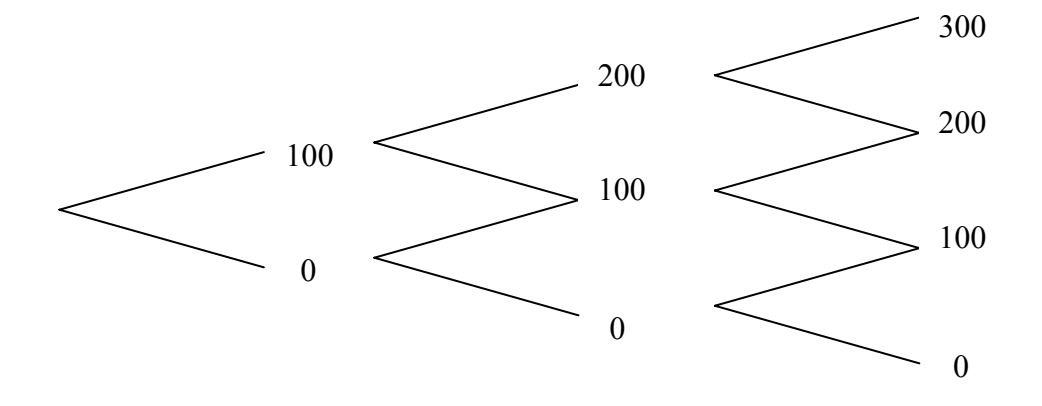

Figura A10 – Possíveis combinações dos volumes das reservas

| Volume do campo | Probabilidade | Média | Variância |
|-----------------|---------------|-------|-----------|
|                 | $1/8\,$       |       |           |
| 100             | 3/8           | 150   | 7500      |
| 200             | 3/8           |       |           |
| 300             | 1/8           |       |           |

Tabela A7 – Distr. a priori do volume do campo

# **ALTERNATIVA 1**: Revelação do volume da reserva **A**

#### • Distribuição a Posteriori (Alternativa 1):

Supondo que n valores pudessem ser atribuídos à variável VA, a Distribuição a posteriori do volume do campo  $(V_T)$  seria encontrada da seguinte maneira (vale lembrar que no exemplo que vem sendo apresentado,  $n = 2$ ):

 Fixando um possível valor referente ao volume da reserva, cujas incertezas foram reveladas (reserva A, no caso da alternativa 1), soma-se a esse valor cada uma das possíveis combinações dos valores das reservas restantes para calcular o valor total do campo  $(V_T)$ . Assim, é obtida uma distribuição de valores para a variável V<sub>T</sub>.

 Esse mesmo procedimento deve ser novamente realizado para todos os demais valores que o volume da reserva, cujas incertezas foram reveladas, pode assumir. Assim, são obtidas n Distribuições a posteriori para a variável  $V_T$ , cada uma referente a um dos possíveis valores de  $V_A$ .

Se  $V_A = 100$ :

 $V_A + V_B + V_C = V_T$  $100 + 100 + 100 = 300$  $100 + 100 + 0 = 200$  $100 + 0 + 100 = 200$  $100 + 0 + 0 = 100$ 

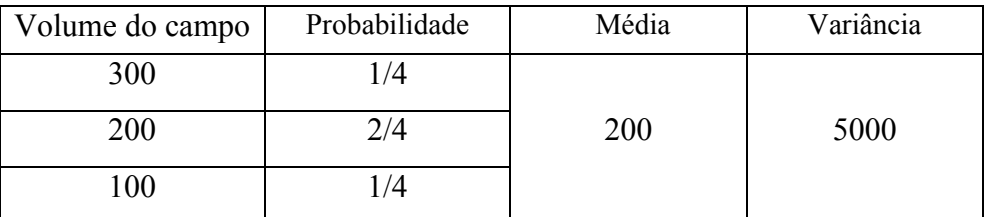

 $\overline{\mathsf{T}}$ abela A8 – Distr. a posteriori, alt.1, V<sub>A</sub> = 100

 $V_A + V_B + V_C = V_T$  $0 + 100 + 100 = 200$  $0 + 100 + 0 = 100$  $0 + 0 + 100 = 100$  $0 + 0 + 0 = 0$ 

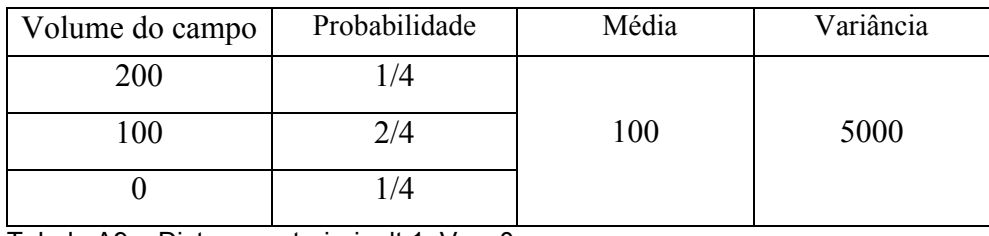

Tabela A9 – Distr. a posteriori, alt.1,  $V_A = 0$ 

Assim, conclui-se que cada valor assumido pela variável VA, gera uma distribuição de valores (Distribuição a posteriori). Isso porque, em cada um dos casos, é necessário somar ao valor encontrado pela variável VA todas as combinações dos possíveis valores que as variáveis  $V_B$  e  $V_C$  podem assumir. No exemplo que vem sendo ilustrado, considerou-se a situação hipotética de só haver dois possíveis valores para tais variáveis ( $V_B = 0$  ou  $V_B = 100$  e  $V_C = 0$  ou  $V_C = 0$ 100). Como na prática isso não é verificado (podendo essas variáveis até assumir infinitos valores, quando considerada uma distribuição contínua), torna-se bastante complexa a análise sob a ótica da Distribuição a posteriori. Isso porque, caso na reserva B existisse a possibilidade de a variável  $V_B$  assumir dez diferentes valores (ao invés de só dois) e, na reserva  $C$ ,  $V_C$  pudesse assumir cinco diferentes valores, haveria a necessidade da realização de cinqüenta cálculos para cada um dos valores assumidos pela variável  $V_A$ .

 Mas, esse problema pode ser solucionado com a utilização da Distribuição de revelação.

#### • Distribuição de Revelação (Alternativa 1):

Supondo que n valores pudessem ser atribuídos à variável VA, a Distribuição de revelação do volume do campo  $(V_T)$  seria encontrada da seguinte maneira (vale lembrar que no exemplo que vem sendo apresentado,  $n = 2$ ):

 Fixando um possível valor referente ao volume da reserva, cujas incertezas foram reveladas (reserva A, no caso da alternativa 1), soma-se a esse valor a média de todos possíveis valores do volume de cada uma das reservas restantes para calcular o valor total do campo  $(V_T)$ . Assim, é obtido um valor para a variável V<sub>T</sub>.

 Esse mesmo procedimento deve ser novamente realizado para todos os demais valores que o volume da reserva, cujas incertezas foram reveladas, pode assumir. Assim, n valores são encontrados para a variável  $V_T$  cada um referente a um dos possíveis valores de VA. A Distribuição de revelação para a variável VT então é obtida, considerando equiprováveis os valores encontrados.

$$
SeV_A = 100:
$$

$$
V_A + \frac{\sum (V_{B1} + V_{B2})}{k} + \frac{\sum (V_{C1} + V_{C2})}{m} = V_T
$$
, onde k e m representam,

respectivamente, a quantidade de valores que as variáveis  $V_B$  e  $V_C$  podem assumir (no exemplo:  $k = m = 2$ )

$$
100 + 0,5.(100 + 0) + 0,5.(100 + 0) = 200
$$

Se  $V_A = 0$ :

$$
V_A + \frac{\sum (V_{B1} + V_{B2})}{k} + \frac{\sum (V_{C1} + V_{C2})}{m} = V_T
$$

$$
0 + 0.5(100 + 0) + 0.5(100 + 0) = 100
$$

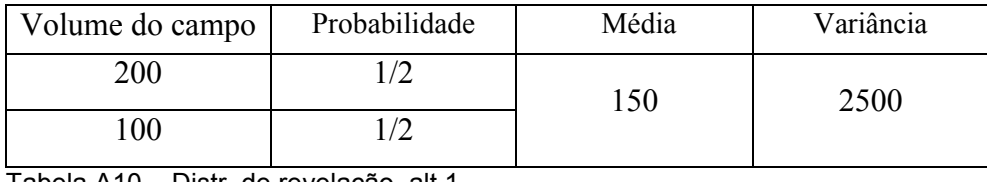

Tabela A10 – Distr. de revelação, <u>alt.1</u>

 Portanto, conclui-se que, ao utilizar a Distribuição de revelação uma única distribuição é gerada. É justamente esse, o fato que simplifica, em muito, as análises, ratificando assim a importância do estudo e da utilização desse tópico.

 Em relação as quatro proposições da Distribuição de revelação, comentadas no capítulo 3 (item 3.4.3.1) dessa dissertação, a utilização da alternativa 1 do exemplo apresentado comprova que:

- − A Distribuição de revelação possui a mesma média apresentada pela Distribuição a priori, conforme indicado pela segunda proposição (equação 3.11)
- − Na passagem da Distribuição a priori para a Distribuição a posteriori houve uma redução no valor da variância (de 7500 para 5000)
- − O valor dessa redução é equivalente à variância da Distribuição de revelação (2500), como indica a terceira proposição (equação 3.12)

# **ALTERNATIVA 2**: Revelação do volume das reservas **A** e **B**

• Distribuição a Posteriori (Alternativa 2):

Se  $V_A = 100 e V_B = 100$ :

 $V_A + V_B + V_C = V_T$  $100 + 100 + 100 = 300$  $100 + 100 + 0 = 200$ 

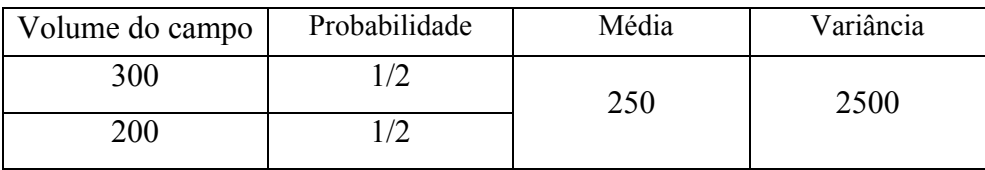

Tabela A11 – Distr. a posteriori, alt.2,  $V_A$  = 100 e  $V_B$  = 100

$$
Se VA = 100 e VB = 0:
$$

$$
V_A + V_B + V_C = V_T
$$
  
100 + 0 + 100 = 200  

$$
100 + 0 + 0 = 100
$$

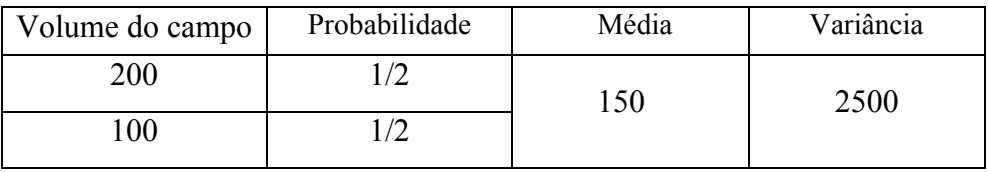

Tabela A12 – Distr. a posteriori, alt.2,  $V_A$  = 100 e  $V_B$  = 0

$$
Se VA = 0 e VB = 100:
$$

 $V_A + V_B + V_C = V_T$  $0 + 100 + 100 = 200$  $0 + 100 + 0 = 100$ 

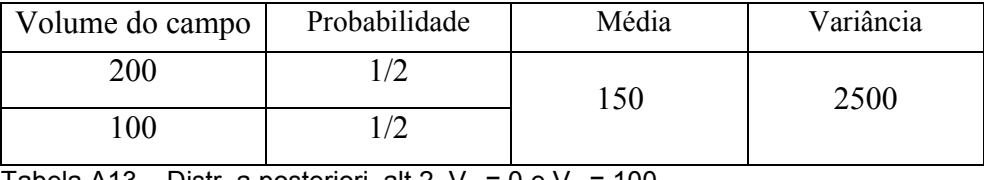

Tabela A13 – Distr. a posteriori, alt.2,  $V_A$  = 0 e  $V_B$  = 100

Se  $V_A = 0 e V_B = 0$ :

 $V_A + V_B + V_C = V_T$  $0 + 0 + 100 = 100$  $0 + 0 + 0 = 0$ 

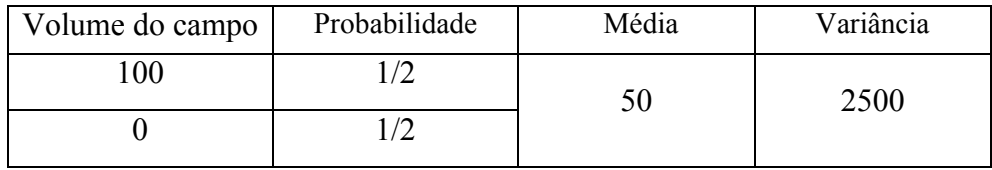

Tabela A14 – Distr. a posteriori, alt.2,  $V_A = 0$  e  $V_B = 0$ 

• Distribuição de Revelação (Alternativa 2):

$$
Se VA = 100 e VB = 100:
$$

$$
V_{A} + V_{B} + \frac{\sum (V_{C_1} + V_{C_2})}{m} = V_{T}
$$

 $100 + 100 + 0,5.(100 + 0) = 250$ 

$$
Se VA = 100 e VB = 0:
$$

$$
V_{A} + V_{B} + \frac{\sum (V_{C_1} + V_{C_2})}{m} = V_{T}
$$
  
100 + 0 + 0,5.(100 + 0) = 150

$$
Se VA = 0 e VB = 100:
$$

$$
V_A + V_B + \frac{\sum (V_{C_1} + V_{C_2})}{m} = V_T
$$
  
0 + 100 + 0,5.(100 + 0) = 150

$$
Se VA = 0 e VB = 0:
$$

$$
V_{A} + V_{B} + \frac{\sum (V_{C_1} + V_{C_2})}{m} = V_{T}
$$
  
0 + 0 + 0,5.(100 + 0) = 50

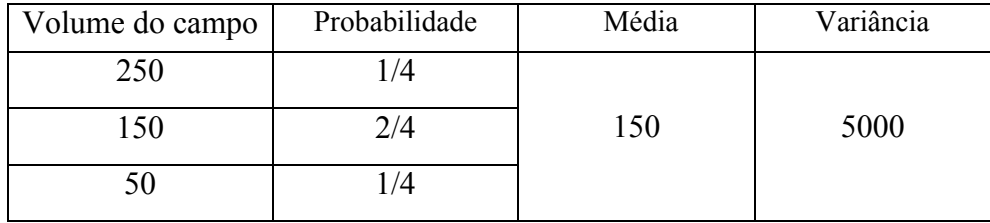

Tabela A15 – Distr. de revelação, alt.2

 Em relação as quatro proposições da Distribuição de revelação, comentadas no capítulo 3 (item 3.4.3.1) dessa dissertação, a utilização da alternativa 2 do exemplo apresentado comprova que:

- − A Distribuição de revelação possui a mesma média apresentada pela Distribuição a priori, conforme indicado pela segunda proposição (equação 3.11)
- − Na passagem da Distribuição a priori para a Distribuição a posteriori houve uma redução (mais acentuada) no valor da variância (de 7500 para 2500)
- − O valor dessa redução é equivalente à variância da Distribuição de revelação (5000), como indica a terceira proposição (equação 3.12)
- − O aumento da revelação aumentou a variância da Distribuição de revelação (de 2500 para 5000)

# **ALTERNATIVA 3**: Revelação do volume das reservas **A**, **B** e **C**

• Distribuição a Posteriori (Alternativa 3):

Se  $V_A = 100$ ,  $V_B = 100$  e  $V_C = 100$ :

 $V_A + V_B + V_C = V_T$  $100 + 100 + 100 = 300$ 

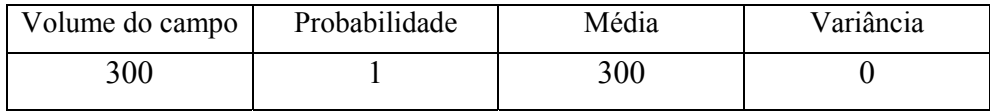

Tabela A16 – Distr. a posteriori, alt.3,  $V_A = 100$ ,  $V_B = 100$  e  $V_C = 100$ 

Se  $V_A = 100$ ,  $V_B = 100$  e  $V_C = 0$ :

 $V_A + V_B + V_C = V_T$  $100 + 100 + 0 = 200$ 

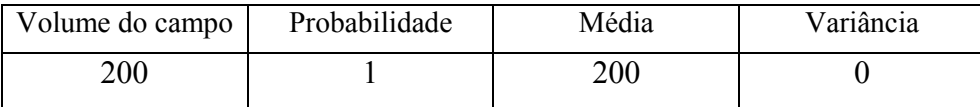

Tabela A17 – Distr. a posteriori, alt.3,  $V_A = 100$ ,  $V_B = 100$  e  $V_C = 0$ 

$$
Se VA = 100 , VB = 0 e VC = 100:
$$

$$
V_A + V_B + V_C = V_T
$$
  
100 + 0 + 100 = 200

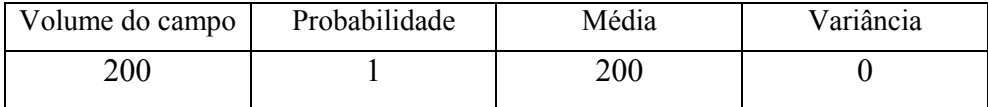

Tabela A18 – Distr. a posteriori, alt.3,  $V_A$  = 100,  $V_B$  = 0 e  $V_C$  = 100

$$
Se VA = 100 , VB = 0 e VC = 0:
$$

$$
V_A + V_B + V_C = V_T
$$
  
100 + 0 + 0 = 100

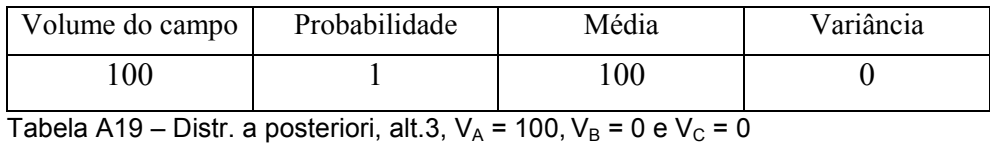

$$
Se VA = 0 , VB = 100 e VC = 100:
$$

$$
V_A + V_B + V_C = V_T
$$
  
0 + 100 + 100 = 200

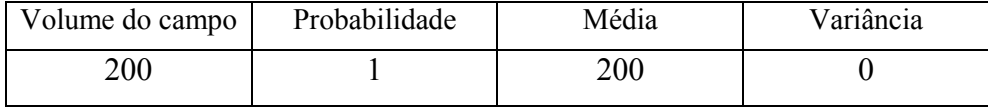

Tabela A20 – Distr. a posteriori, alt.3,  $V_A = 0$ ,  $V_B = 100$  e  $V_C = 100$ 

$$
Se VA = 0 , VB = 100 e VC = 0:
$$

$$
V_A + V_B + V_C = V_T
$$
  
0 + 100 + 0 = 100

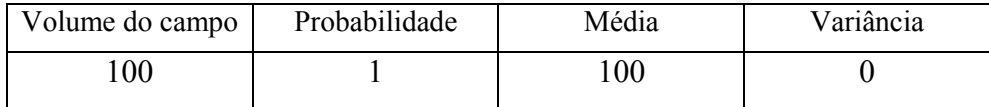

Tabela A21 – Distr. a posteriori, alt.3,  $V_A = 0$ ,  $V_B = 100$  e  $V_C = 0$ 

$$
Se VA = 0 , VB = 0 e VC = 100:
$$

$$
V_A + V_B + V_C = V_T
$$
  
0 + 0 + 100 = 100

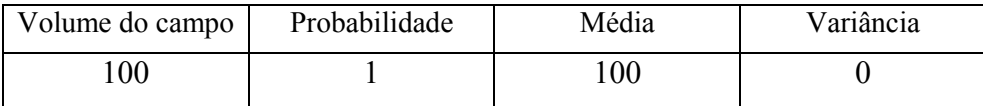

Tabela A22 – Distr. a posteriori, alt.3,  $V_A = 0$ ,  $V_B = 0$  e  $V_C = 100$ 

$$
Se VA = 0, VB = 0 e VC = 0:
$$

$$
V_A + V_B + V_C = V_T
$$

$$
0 + 0 + 0 = 0
$$

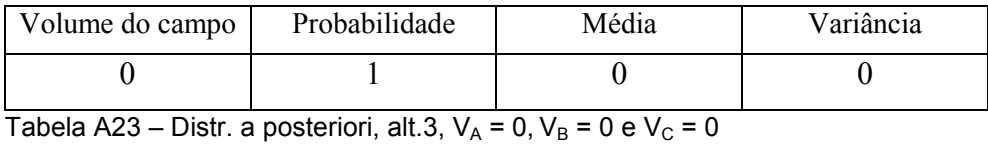

• Distribuição de Revelação (Alternativa 3):

$$
Se VA = 100 , VB = 100 e VC = 100:
$$

$$
V_A + V_B + V_C = V_T
$$
  
100 + 100 + 100 = 300

$$
Se VA = 100 , VB = 100 e VC = 0:
$$

$$
V_A + V_B + V_C = V_T
$$
  
100 + 100 + 0 = 200

$$
Se VA = 100 , VB = 0 e VC = 100:
$$

$$
V_A + V_B + V_C = V_T
$$
  
100 + 0 + 100 = 200

$$
Se VA = 100 , VB = 0 e VC = 0:
$$

$$
V_A + V_B + V_C = V_T
$$
  
100 + 0 + 0 = 100

VA + VB + VC = VT 0 + 100 + 100 = 200 Se VA = 0 , VB = 100 e VC = 0: VA + VB + VC = VT 0 + 100 + 0 = 100 Se VA = 0 , VB = 0 e VC = 100: VA + VB + VC = VT 0 + 0 + 100 = 100 Se VA = 0 , VB = 0 e VC = 0: VA + VB + VC = VT 0 + 0 + 0 = 0

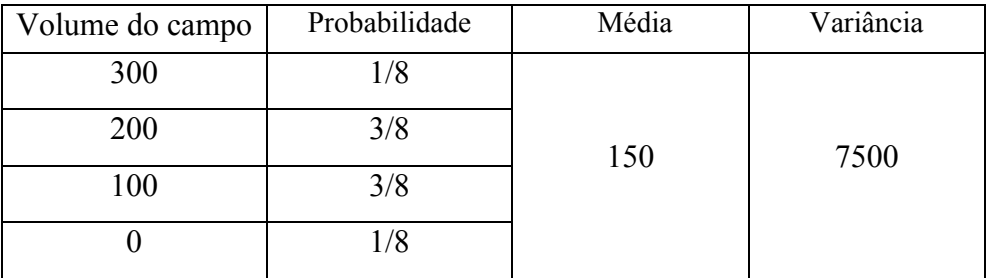

Tabela A24 – Distr. de revelação, alt.3

 Em relação as quatro proposições da Distribuição de revelação, comentadas no capítulo 3 (item 3.4.3.1) dessa dissertação, a utilização da alternativa 3 (revelação total das incertezas) do exemplo apresentado comprova que:

− A Distribuição de revelação possui a mesma média apresentada pela Distribuição a priori, conforme indicado pela segunda proposição (equação 3.11)

- − Na passagem da Distribuição a priori para a Distribuição a posteriori a variância foi tão reduzida, a ponto de tornar-se nula (de 7500 para 0)
- − O valor dessa redução é equivalente à variância da Distribuição de revelação (7500), como indica a terceira proposição (equação 3.12)
- − O aumento da revelação aumentou a variância da Distribuição de revelação (de 2500 para 7500)
- − Uma vez que a alternativa 3 revela totalmente as incertezas do campo petrolífero, a Distribuição de revelação é igual a Distribuição a priori, conforme ilustra a primeira das proposições.

 Observando os cálculos executados no exemplo, é possível concluir que: A revelação total é o único caso em que, nos cálculos da Distribuição de revelação, não é utilizada a média dos possíveis volumes de alguma das reservas. Isso porque, quando há revelação total, são investigadas todas as possibilidades descritas pela Distribuição a priori (ou seja, são testadas todas as combinações dos possíveis valores das variáveis  $V_A$ ,  $V_B$  e  $V_C$ ). É esse fato o responsável pela igualdade dessas duas distribuições em casos de revelações totais das incertezas, assim como pelo aumento da variância da Distribuição de revelação.